# CSE 311: Foundations of Computing

#### Lecture 15: The Euclidean algorithm and applications

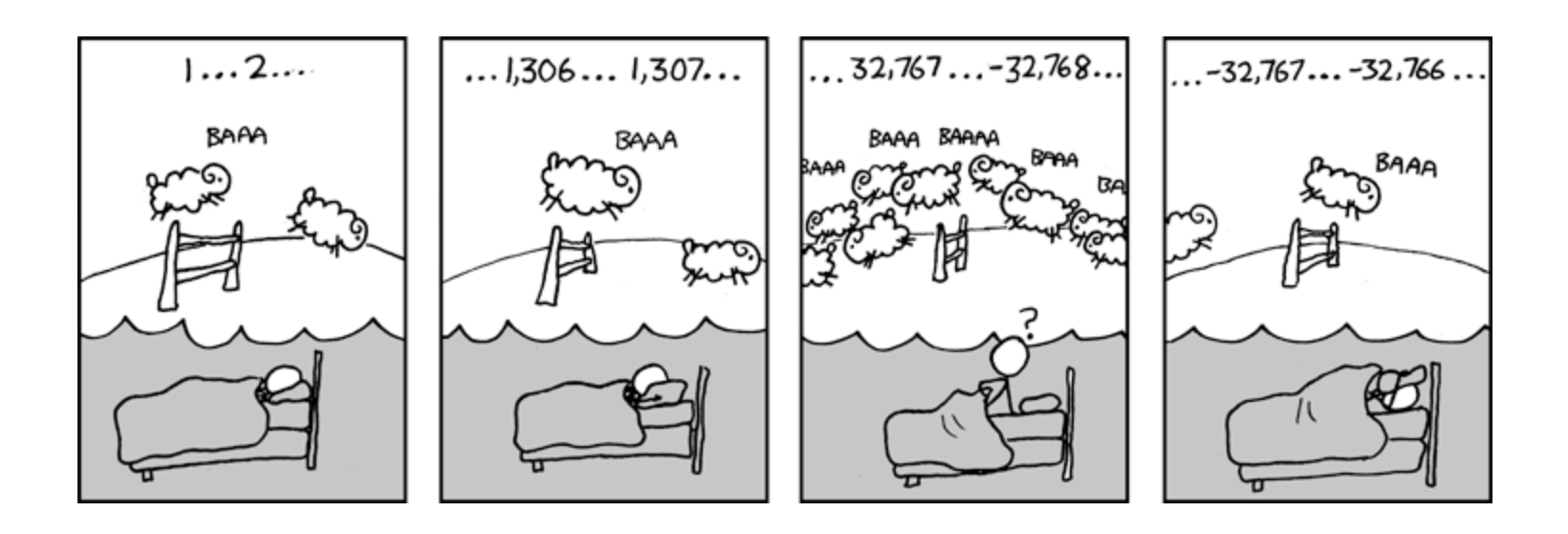

- An integer  $p > 2$  is prime if the only positive factors are 1 and  $p$
- A prime factorization for an integer  $n > 1$  is of the form  $n=p_1\cdot...\cdot p_k$  where  $p_1,...,p_k$  are prime numbers.
- Each integer  $n > 1$  as a unique prime factorization.
- The greatest common divisor  $gcd(a, b)$  is the largest integer d with  $d | a$  and  $d | b$ .
- Important fact for today:  $gcd(a, b) = gcd(b, a \%) b$

#### Another simple GCD fact

If a is a positive integer, gcd(*a,0*) *= a.*

```
gcd(a, b) = gcd(b, a mod b), gcd(a, 0) = a
```

```
int gcd(int a, int b){ /* a >= b, b >= 0 */if (b == 0) {
      return a;
   }
   else {
      return gcd(b, a % b);
   }
```
Repeatedly use  $gcd(a, b) = gcd(b, a \mod b)$  to reduce numbers until you get  $gcd(g, 0) = g$ .

gcd(660,126) = gcd(660,126)

Repeatedly use  $gcd(a, b) = gcd(b, a \%) b$  to reduce numbers until you get  $gcd(g, 0) = g$ .

```
gcd(660,126) = gcd(126, 660 % 126) = gcd(126, 30)
gcd(660,126) 
             = gcd(30, 126 % 30) = gcd(30, 6)
             = gcd(6, 30 % 6) = gcd(6, 0)
             = 6
```
Repeatedly use  $gcd(a, b) = gcd(b, a \mod b)$  to reduce numbers until you get  $gcd(g, 0) = g$ .

$$
\text{gcd}(660,126) = \text{gcd}(126, 660 \times 126) = \text{gcd}(126, 30) \\
 = \text{gcd}(30, 126 \times 30) \\
 = \text{gcd}(6, 30 \times 6) \\
 = 6
$$
\n
$$
\text{gcd}(6, 30 \times 6) = \text{gcd}(6, 0)
$$

In tableau form:

$$
660 = 5 * 126 + 30
$$
  

$$
126 = 4 * 30 + 6
$$
  

$$
30 = 5 * 6 + 0
$$

If *a* and *b* are positive integers, then there exist integers *s* and *t* such that  $gcd(a,b) = sa + tb$ .

Proof is algorithmic: via the Extended Euclidean algorithm

- Method:  $extGCD(a, b) \rightarrow (g, s, t)$
- Input: Integers  $a \geq b \geq 0$
- Output: Integers g, s, t s.t.  $q = \gcd(a, b) = s \cdot a + t \cdot b$

**1.** IF  $b == 0$  THEN return  $(a, 1, 0)$  //  $a = \gcd(a, 0) = 1 \cdot a + 0 \cdot 0$ 

2.  $(g, s, t) := \text{extGCD}(b, a \, \% b)$ 

- 3. Write  $a = qb + (a \% b)$  with  $q \in \mathbb{Z}$
- 4. Return  $(g, t, s tq)$

//  $q = \gcd(b, a \sqrt{b}) = \gcd(a, b)$  $1/g = s \cdot b + t \cdot (a \% b)$  $1/7 = s \cdot b + t \cdot (a - qb)$  $1/7 = t \cdot a + (s - tq) \cdot b$ 

• Example: Find s, t such that  $gcd(31,16) = s \cdot 31 + t \cdot 16$ 

• Example: Find s, t such that  $gcd(31,16) = s \cdot 31 + t \cdot 16$ 

extGCD(31, 16) -> extGCD(16, 31 % 16)

• Example: Find s, t such that  $gcd(31,16) = s \cdot 31 + t \cdot 16$ 

extGCD(31, 16) -> extGCD(16, 31 % 16) extGCD(16, 15) -> extGCD(15, 16 % 15)

**Example: Find** s, t such that  $gcd(31,16) = s \cdot 31 + t \cdot 16$ 

extGCD(31, 16) -> extGCD(16, 31 % 16) extGCD(16, 15) -> extGCD(15, 16 % 15) extGCD(15, 1) -> extGCD(1, 15 % 1)

**Example: Find** s, t such that  $gcd(31,16) = s \cdot 31 + t \cdot 16$ 

```
extGCD(31, 16) -> extGCD(16, 31 % 16)
 extGCD(16, 15) -> extGCD(15, 16 % 15)
   extGCD(15, 1) -> extGCD(1, 15 % 1)
    extGCD(1, 0) = 1 = 1*1 + 0*0
```
Hence  $gcd(31,16) = 1$ 

**Example: Find** s, t such that  $gcd(31,16) = s \cdot 31 + t \cdot 16$ 

```
extGCD(31, 16) -> extGCD(16, 31 % 16)
 extGCD(16, 15) -> extGCD(15, 16 % 15)
  extGCD(15, 1) -> extGCD(1, 15 % 1)
    extGCD(1, 0) = 1 = 1*1 + 0*015=15*1+0 as
   1 = 0*15 + (1 - 0*15)*1 = 0*15 + 1*1
```
Hence  $gcd(31,16) = 1$ 

**Example: Find** s, t such that  $gcd(31,16) = s \cdot 31 + t \cdot 16$ 

```
extGCD(31, 16) -> extGCD(16, 31 % 16)
 extGCD(16, 15) -> extGCD(15, 16 % 15)
  extGCD(15, 1) -> extGCD(1, 15 % 1)
    extGCD(1, 0) = 1 = 1*1 + 0*015=15*1+0 as
   1 = 0*15 + (1 - 0*15)*1 = 0*15 + 1*116=1*15+11 = 1*16 + (0-1*1)*15 = 1*16 + -1*15
```
Hence  $gcd(31,16) = 1$ 

**Example: Find s, t such that**  $gcd(31,16) = s \cdot 31 + t \cdot 16$ 

```
extGCD(31, 16) -> extGCD(16, 31 % 16)
 extGCD(16, 15) -> extGCD(15, 16 % 15)
   extGCD(15, 1) -> extGCD(1, 15 % 1)
    extGCD(1, 0) = 1 = 1*1 + 0*015=15*1+0 as
   1 = 0*15 + (1 - 0*15)*1 = 0*15 + 1*116=1*15+11 = 1*16 + (0-1*1)*15 = 1*16 + -1*1531=1*16+151 = -1*31 + (1 - 1*1)*16 = -1*31 + 2*16
```
Hence  $gcd(31,16) = 1 = (-1) \cdot 31 + 2 \cdot 16$ 

**Example: Find** s, t such that  $gcd(31,16) = s \cdot 31 + t \cdot 16$ 

```
extGCD(31, 16) -> extGCD(16, 31 % 16)
 extGCD(16, 15) -> extGCD(15, 16 % 15)
   extGCD(15, 1) -> extGCD(1, 15 % 1)
    extGCD(1, 0) = 1 = 1 * 1 + 0 * 015=15*1+01 = 0*15 + (1 - 0*15)*1 = 0*15 + 1*116=1*15+11 = 1*16 + (0 - 1*1)*15 = 1*16 + -1*15
31=1*16+151 = -1*31 + (1 - 1*1)*16 = -1*31 + 2*16
```
Hence  $gcd(31,16) = 1 = (-1) \cdot 31 + 2 \cdot 16$ 

Suppose  $GCD(a, m) = 1$ 

By Bézout's Theorem, there exist integers  $s$  and  $t$ such that  $sa + tm = 1$ .

s % m is the multiplicative inverse of  $a$ :

 $1 = (sa + tm) \% m = sa \% m$ 

# Solve:  $7x \equiv 1 \pmod{26}$

Solve:  $7x \equiv 1 \pmod{26}$ 

 $gcd(26, 7) = gcd(7, 5) = gcd(5, 2) = gcd(2, 1) = 1$ 

$$
26 = 7 * 3 + 5 \t 5 = 26 - 7 * 3
$$
  
\n
$$
7 = 5 * 1 + 2 \t 2 = 7 - 5 * 1
$$
  
\n
$$
5 = 2 * 2 + 1 \t 1 = 5 - 2 * 2
$$

 $1 = 5 - 2 * (7 - 5 * 1)$  $= (-7) * 2 + 3 * 5$  $= (-7) * 2 + 3 * (26 - 7 * 3)$  $= (-11) * 7 + 3 * 26$ Now (-11) mod 26 = 15. So,  $x = 15 + 26k$  for  $k \in \mathbb{Z}$ . **Multiplicative inverse of 7 mod 26**  Now solve:  $7y \equiv 3 \pmod{26}$ 

We already computed that 15 is the multiplicative inverse of 7 modulo 26:

That is,  $7 \cdot 15 \equiv 1 \pmod{26}$ 

By the multiplicative property of mod we have

 $7 \cdot 15 \cdot 3 \equiv 3 \pmod{26}$ 

So any  $y \equiv 15 \cdot 3 \pmod{26}$  is a solution.

That is,  $y = 19 + 26k$  for any integer k is a solution.

# Lecture 15 Activity

You will be assigned to breakout rooms. Please:

- Introduce yourself
- Choose someone to share their screen, showing this PDF
- Discuss the following questions:
- **1.** If you run the extended Euclidean algorithm for  $(51,23)$  it will return that  $gcd(51,23) = 1 = (-9) \cdot 51 + 20 \cdot 23$ . What is this telling you about the multiplicative inverse of 51 modulo 23.
- 2. If you run the extended Euclidean algorithm for (51,24) it will return that  $gcd(51,24) = 3 = 1 \cdot 51 + (-2) \cdot 24$ . What is this telling you about the multiplicative inverse of 51 modulo 24.
- 3. What is the set of integers that do not have a multiplicative inverse modulo 10?

Fill out the poll everywhere for Activity Credit! Go to [pollev.com/philipmg](http://pollev.com/philipmg) and login with your UW identity

# Lecture 15 Activity

- 1. If you run the extended Euclidean algorithm for (51,23) it will return that  $gcd(51,23) = 1 = (-9) \cdot 51 + 20 \cdot 23$ . What is this telling you about the multiplicative inverse of 51 modulo 23. **Solution:**  $-9 + 23 = 14$
- 2. If you run the extended Euclidean algorithm for (51,24) it will return that  $gcd(51,24) = 3 = 1 \cdot 51 + (-2) \cdot 24$ . What is this telling you about the multiplicative inverse of 51 modulo 24. Solution: There is none.
- 3. What is the set of integers that do not have a multiplicative inverse modulo 10? **Solution:**  $0 + 10x$ ,  $2 + 20x$ ,  $5 + 10x$ ,  $x \in \mathbb{Z}$

Fill out the poll everywhere for Activity Credit! Go to [pollev.com/philipmg](http://pollev.com/philipmg) and login with your UW identity

 $gcd(a, m) = 1$  if m is prime and  $0 < a < m$  so can always solve these equations mod a prime.

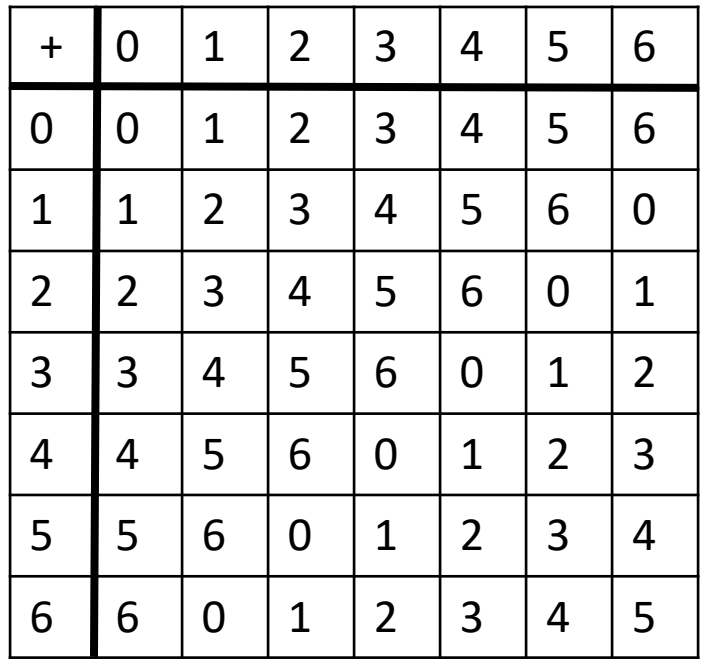

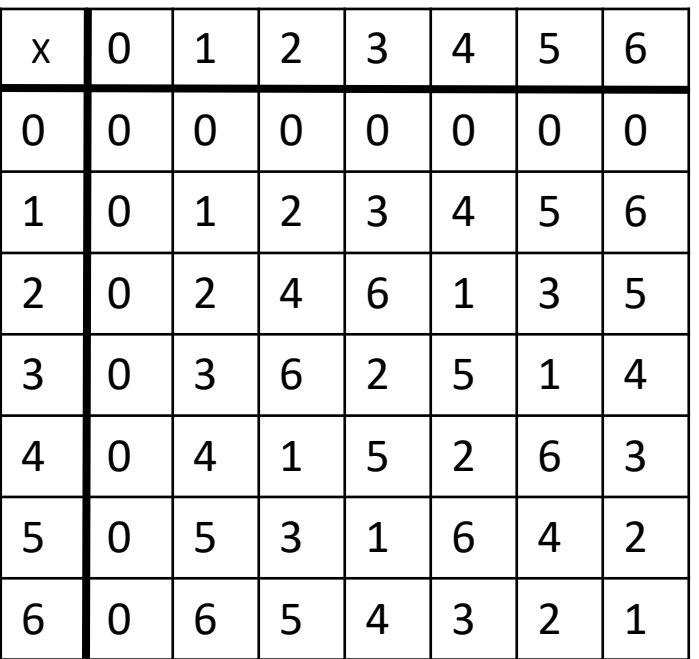

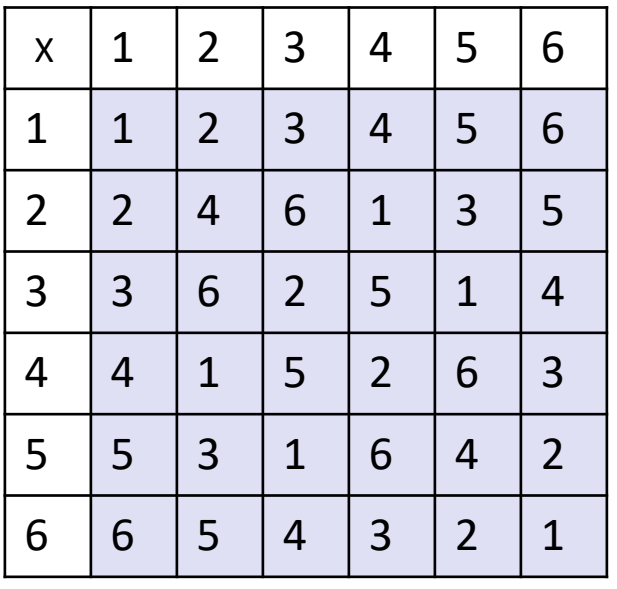

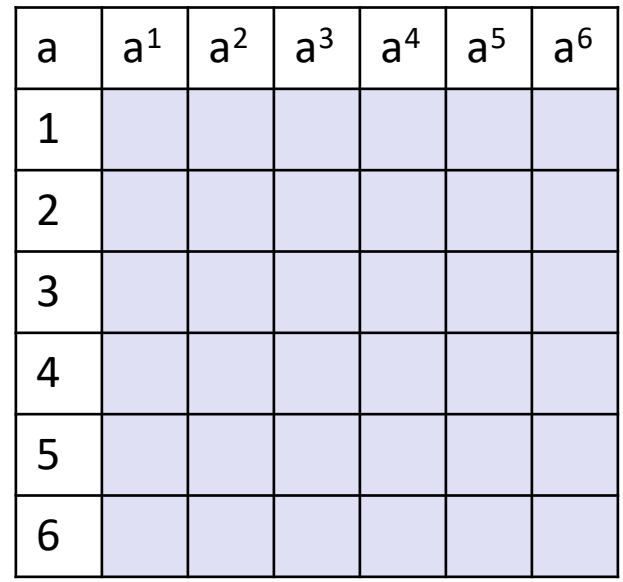

#### Exponentiation

• Compute 7836581453

• Compute 7836581453 % 104729

• Output is small

– need to keep intermediate results small

Since  $a \sqrt{9m} \equiv a \pmod{m}$  and  $b \sqrt{9m} \equiv b \pmod{m}$ we have  $ab\% m = ((a\% m)(b\% m))\% m$ 

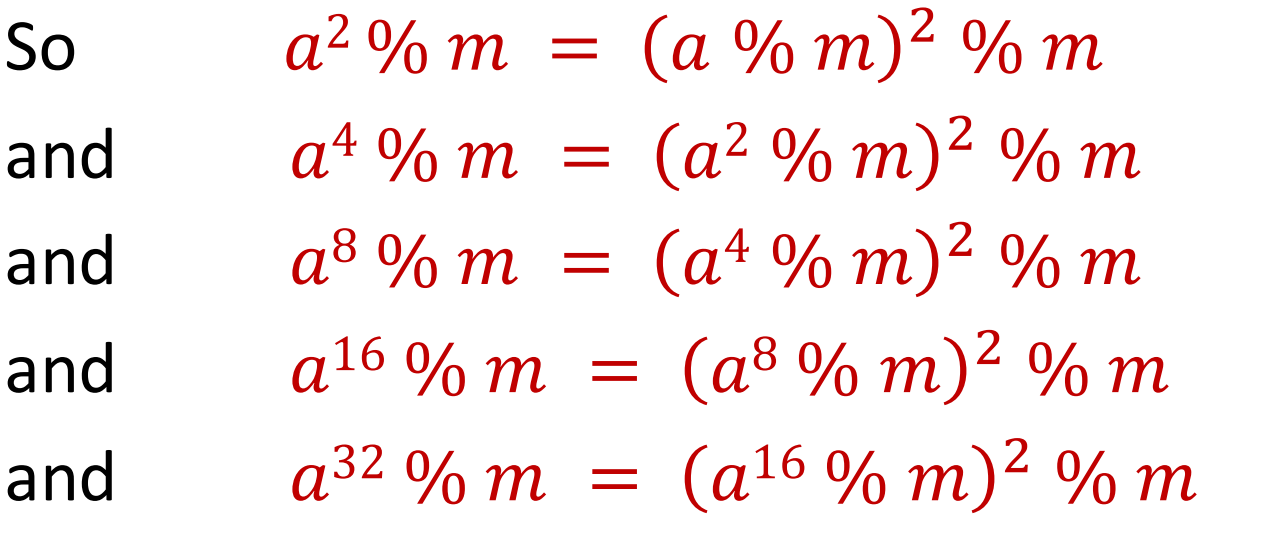

Can compute  $a^k \frac{a}{b}$  m for  $k = 2^i$  in only i steps What if  $k$  is not a power of 2?

# Fast Exponentiation Algorithm

```
81453 in binary is 10011111000101101
81453 = 2^{16} + 2^{13} + 2^{12} + 2^{11} + 2^{10} + 2^{9} + 2^{5} + 2^{3} + 2^{2} + 2^{0}The fast exponentiation algorithm computes 
 a^k % m using \leq 2\log k multiplications % m
   a^{81453} = a^{2^{16}} \cdot a^{2^{13}} \cdot a^{2^{12}} \cdot a^{2^{11}} \cdot a^{2^{10}} \cdot a^{2^{9}} \cdot a^{2^{5}} \cdot a^{2^{3}} \cdot a^{2^{2}} \cdot a^{2^{0}}a
81453% m= 
 (…(((((a2
16 % m ·
           a
2
13 % m ) % m · 
             a
2
12 % m) % m · 
               a
2
11 % m) % m · 
                  a
2
10 % m) % m · 
                    a<sup>29</sup> % m) % m \cdota
2
5 % m) % m · 
                           a
2
3 % m) % m · 
                              a
2
2 % m) % m · 
                                 a
2
0 % m) % m
```
## Fast Exponentiation:  $a^k$  % m for all k

Another way....

 $a^{2j}\% m = (a^j\% m)^2\% m$ 

 $a^{2j+1}\% m = ((a \% m) \cdot (a^{2j} \% m)) \% m$ 

```
public static long FastModExp(long a, long k, long modulus) {
       long result = 1;
       long temp;
       if (k > 0) {
           if ((k \ 2) = 0) {
               temp = FastModExp(a,k/2,modulus);
               result = (temp * temp) % modulus;
           }
           else {
               temp = FastModExp(a, k-1, modulus);result = (a * temp) % modulus;
           }
       }
       return result;
   }
```

$$
a^{2j}\% m = (a^j\% m)^2\% m
$$
  

$$
a^{2j+1}\% m = ((a\% m) \cdot (a^{2j}\% m))\% m
$$

# Using Fast Modular Exponentiation

- Your e-commerce web transactions use SSL (Secure Socket Layer) based on RSA encryption
- RSA
	- Vendor chooses random 512-bit or 1024-bit primes  $p, q$ and 512/1024-bit exponent e. Computes  $m = p \cdot q$
	- $-$  Vendor broadcasts  $(m, e)$
	- To send  $\bm{a}$  to vendor, you compute  $\bm{\mathcal{C}}=\bm{a^e}$  %  $\bm{m}$  using *fast modular exponentiation and send C to the vendor.*
	- Using secret  $\boldsymbol{p}, \boldsymbol{q}$  the vendor computes  $\boldsymbol{d}$  that is the *multiplicative inverse of e mod*  $(p-1)(q-1)$ .
	- $-$  Vendor computes  $\mathcal{C}^d$  %  $\bm{m}$  using fast modular *exponentiation*.
	- $-$  Fact:  $\ a = \mathcal{C}^d \mathrel{?}_0 m$  for  $\mathbf{0} < a < m$  unless  $\boldsymbol{p}|\boldsymbol{a}$  or  $\boldsymbol{q}|\boldsymbol{a}$